Как подать жалобу на нарушение моратория контрольными (надзорными) органами?

В случае нарушения моратория контрольными (надзорными) органами, предпринимательское сообщество может написать на электронную почту Минэкономразвития России (электронный адрес proverki.net@economy.gov.ru).

В случае несогласия с решением органа контроля желающие могут подать жалобу по системе досудебного обжалования — это цифровой сервис, который позволяет урегулировать спор между контролируемым лицом и контрольным органом в досудебном порядке, а также действия (бездействие) его должностных лиц. Доступ к нему возможен посредством Единого портала Госуслуг.

Чтобы подать жалобу представителю бизнеса необходимо

1. Авторизоваться на портале Госуслуг.

2.Заполнить [форму на портале госуслуг](https://knd.gosuslugi.ru/)

3.Получить уведомление о регистрации обращения

4.Следить за ходом рассмотрения обращения в личном кабинете

5.Дождаться результатов рассмотрения

Срок рассмотрения жалобы контрольным (надзорным) органом составляет 1 рабочий день, не считая дня подачи.

rocycnyru

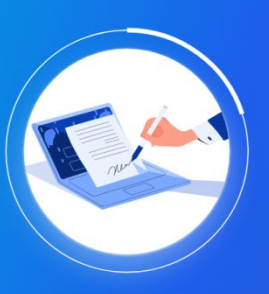

### Жалоба на решение контрольных органов

Если в рамках проверки или другого контрольного мероприятия возникла спорная<br>ситуация, прежде чем обратиться в суд, обжалуйте решение в вышестоящем<br>органе

.<br>Сейчас досудебный порядок обжалования обязателен для отдельных видов<br>госконтроля, а с 2023 года - распространится на все

01 02 03 04 05  $\rightarrow$ 

### Что нужно знать перед подачей жалобы

Кто вправе подать жалобу Организации, ИП или граждане, в<br>отношении которых провели<br>контрольные мероприятия и вынесли<br>юридически значимое решение

### Что понадобится для

обжалования 1. Учётный номер обжалуемой проверки. Проверки без номера незаконны - проверил оса полера педикалистик<br>2. Материалы, подтверждающие ваши<br>доводы

.<br>Подать жалобу

#### На что можно жаловаться

• **.а ¬то можно жаловаться**<br>На действия или бездействие инспектора<br>либо вынесенный в рамках контрольного<br>мероприятия документ: акт, предписание<br>или решение

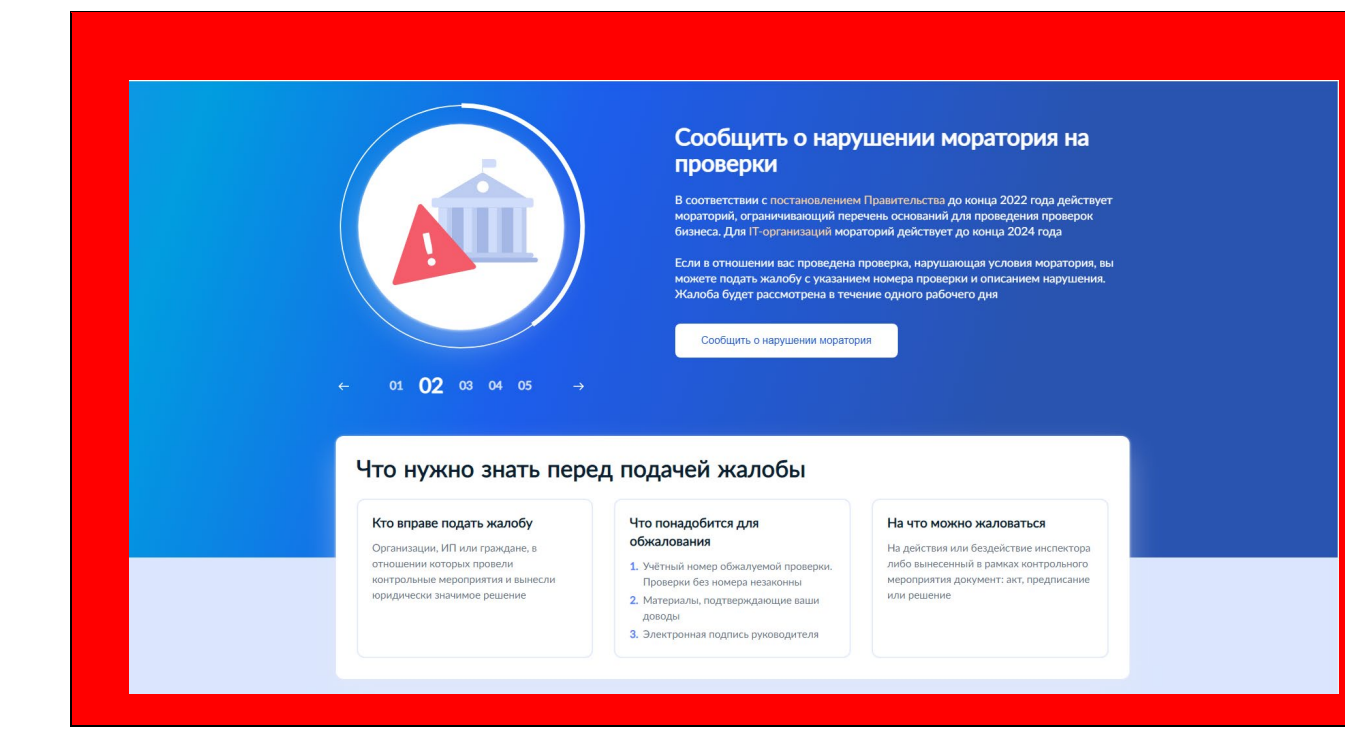

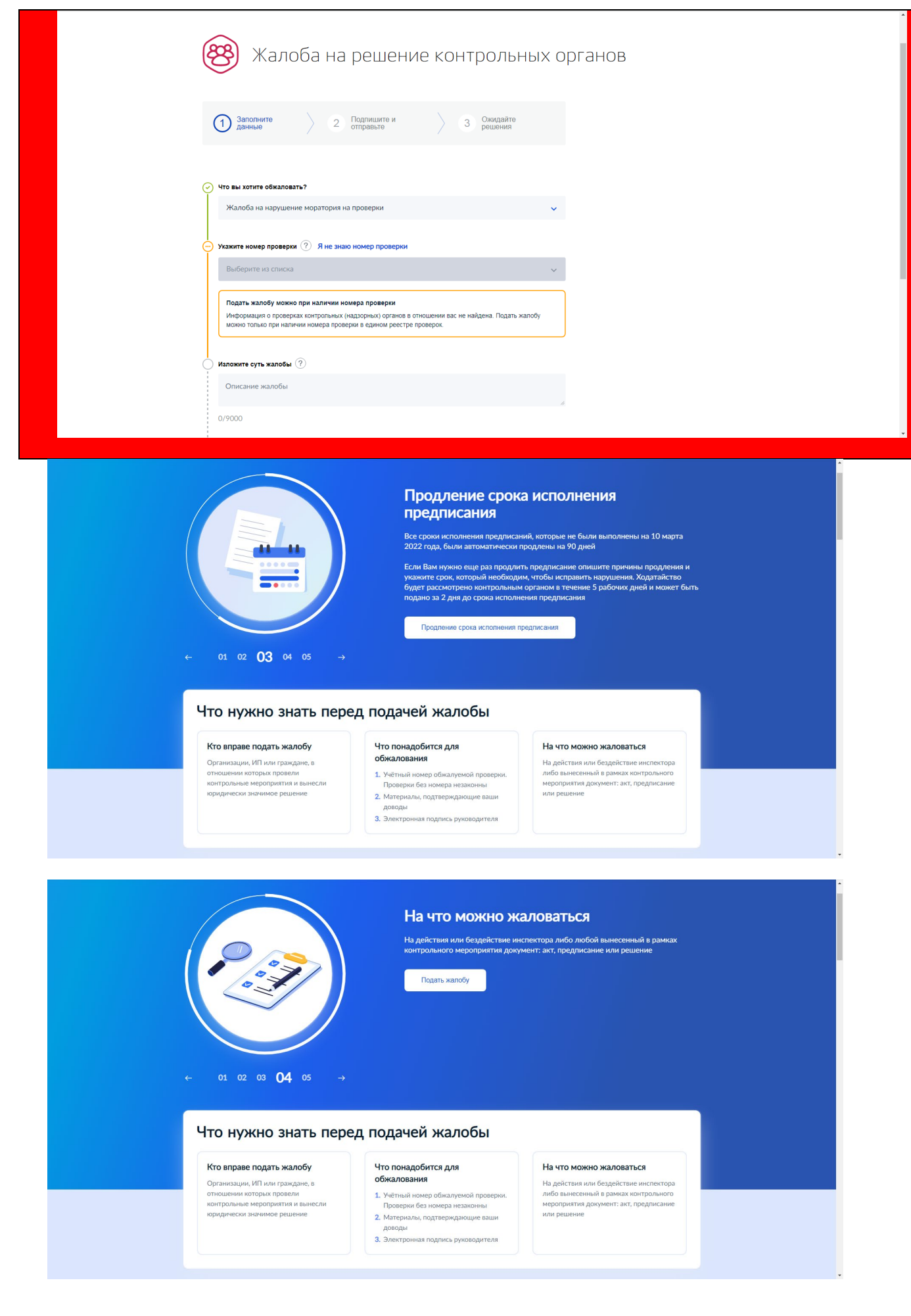

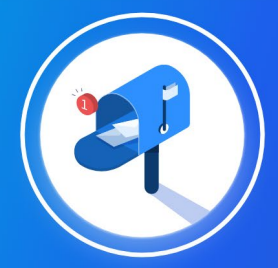

.<br>Срок рассмотрения жалобы — не более 20 рабочих дней. На электронную почту<br>получите оповещения об этапах рассмотрения и итоговом результате Подать жалобу

Сколько дней рассматривают жалобы

# $\leftarrow$  01 02 03 04 05

## Что нужно знать перед подачей жалобы

#### Кто вправе подать жалобу

Организации, ИП или граждане, в<br>отношении которых провели<br>контрольные мероприятия и вынесли<br>юридически значимое решение

# Что понадобится для<br>обжалования

- 
- **ООЖАЛОВАНИЯ**<br>1. Учётный номер обжалуемой проверки.<br>Проверки без номера незаконны<br>2. Материалы, подтверждающие ваши<br>доводы<br>3. Электронная подпись руководителя
- 

#### На что можно жаловаться

На действия или бездействие инспектора<br>либо вынесенный в рамках контрольного<br>мероприятия документ: акт, предписание<br>или решение